# **MUNI**

# **HCI**LAB

PA199 Advanced Game Design

> Lecture 2 Introduction to C++

> > Dr. Fotis Liarokapis 28th February 2020

### Introduction

- C++ improves on many of C's features
- C++ provides object-oriented programming (OOP)
- C++ is a superset to C

-HCI LAB.

Header Guards

• No ANSI standard exists yet (in 1994)

Some C++ Code

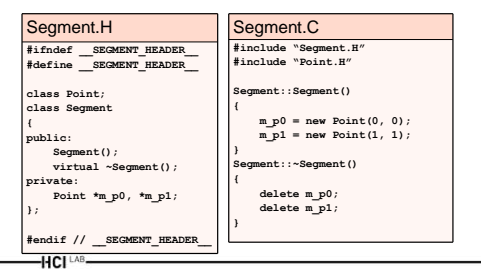

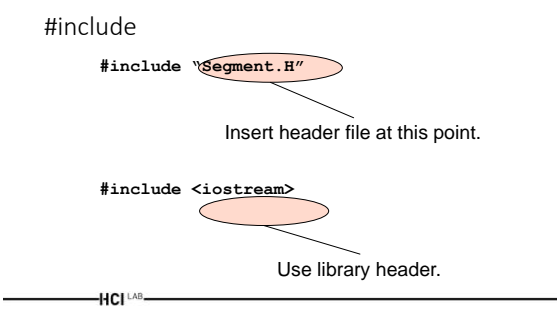

Header Guards

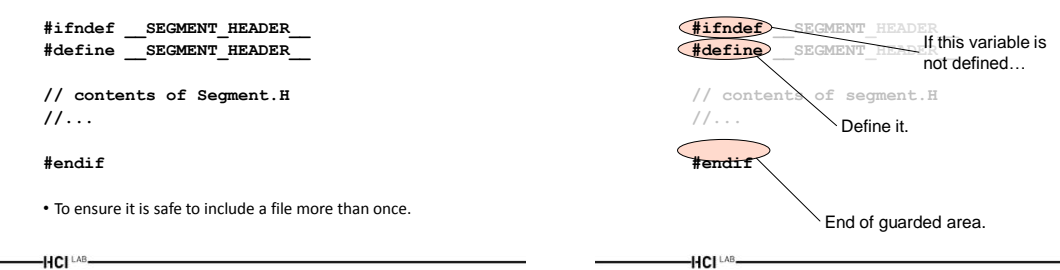

# C++ Single-Line Comments

- $\cdot$  In C,
- /\* This is a single-line comment. \*/
- In C++, // This is a single-line comment
- But note that compilers will accept both!

-HCI LAB

# C++ Stream Input/Output

- In C, printf("Enter new tag: ");
- scanf("%d", &tag); printf("The new tag is: %d\n", tag);  $\cdot$  In C++, cout << "Enter new tag: "; cin >> tag; cout << "The new tag is : " << tag << '\n';

-HCI LAB-

Data Types in C++

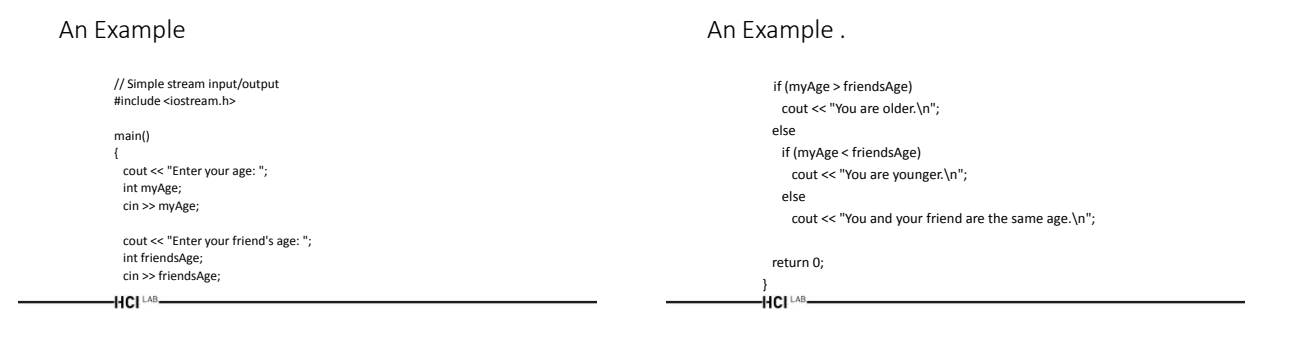

# Declarations in C++

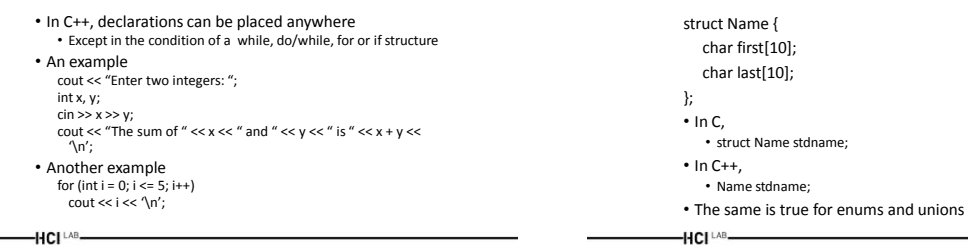

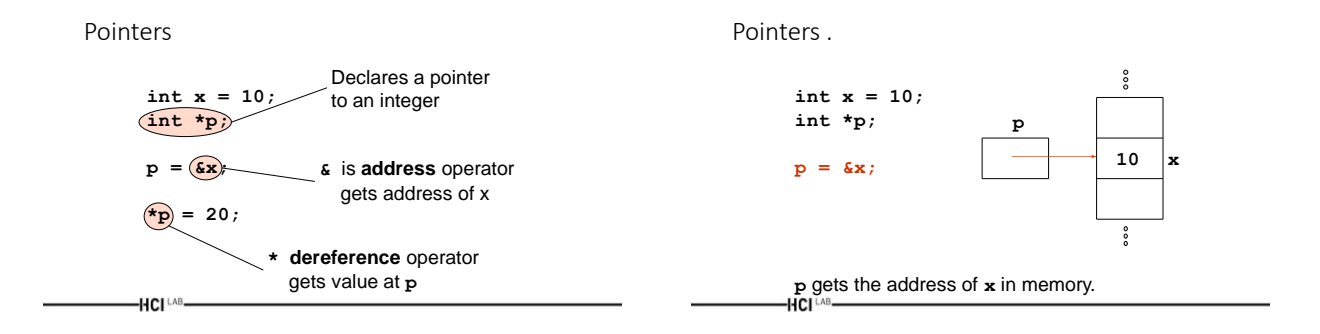

Pointers ..

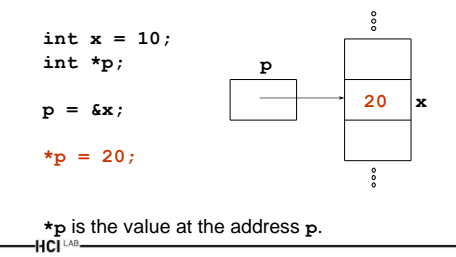

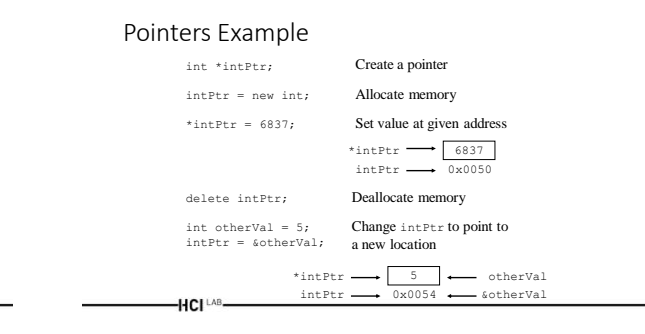

# Allocating memory using new

#### • Point \*p = new Point(5, 5);

- **new** can be thought of a function with slightly strange syntax
- **new** allocates space to hold the object • **new** calls the object's constructor
- **new** returns a pointer to that object

Deallocating memory using delete

// allocate memory Point \*p = new Point(5, 5);

... // free the memory delete p;

For every call to new, there must be exactly one call to delete-HCI LAB.

-HCI LAB-

# Arrays

#### Stack allocation

int intArray[10]; Int Array[0] = 6837;

#### Heap allocation

int \*intArray; intArray = new int[10]; intArray[0] = 6837;

...

delete[] intArray;

-HCI<sup>LAB</sup>-

### More Arrays Examples

- int  $x = 10$ ;  $int*$  nums1 = new int[10]; // ok  $int*$  nums2 = new  $int[x]$ ; // ok
- Initializes an array of 10 integers on the heap
- C equivalent of
	- int\* nums = (int\*)malloc(x \* sizeof(int));

 $-HCI<sup>LAB</sup>$ 

### Multidimensional Arrays

int x = 3, y = 4;  $int*$  nums3 = new int [x] [4] [5]; // ok  $int* nums4 = new int [x] [y] [5]; // BAD!$ 

• Initializes a multidimensional array

- Only the first dimension can be a variable • The rest must be constants
- Use single dimension arrays to fake multidimensional ones

-HCI LAB-

### Strings

A string in C++ is an array of characters

char myString[20]; strcpy(myString, "Hello World");

Strings are terminated with the NULL or '\0' character

myString[0] = 'H'; myString[1] = 'i'; myString[2] = '\0'; printf("%s", myString);

output: Hi

### Parameter Passing

int add(int a, int b) { return a+b; } Pass by value

Make a local copy of a and  $\mbox{\tt b}$ 

> Pass pointers that reference a and b. Changes made to a or b will be reflected outside the add routine

int a, b, sum; sum = add(a, b);

### Pass by reference

int add(int \*a, int \*b) { return \*a + \*b; }

int a, b, sum; sum = add(&a, &b);

Parameter Passing .

#### Pass by reference – alternate notation

int add(int &a, int &b) { return a+b; }

int a, b, sum; sum = add(a, b);

-HCI LAB.

# Class Basics

#ifndef \_IMAGE\_H\_ #define \_IMAGE\_H\_

#include <assert.h> #include "vectors.h"

class Image { public:

 ... private: ... }; , ,<br>#endif

-HCI LAB.

Variables and functions accessible from anywhere

> Variables and functions accessible only from within this class's functions

Include a library file Include a local file

Prevents multiple references

# Creating an instance

### Stack allocation

Image myImage; myImage**.**SetAllPixels(ClearColor);

#### Heap allocation

Image \*imagePtr; imagePtr = new Image(); imagePtr**->**SetAllPixels(ClearColor);

...

delete imagePtr;<br>-HCI<sup>LAB</sup>

# Organizational Strategy

# image.h Header file: Class definition & function prototypes

void SetAllPixels(const Vec3f &color);

.C file: Full function definitions image.C void Image::SetAllPixels(const Vec3f &color) { for (int i = 0; i < width\*height; i++) data[i] = color; }

#### Main code: Function references main.C

myImage.SetAllPixels(clearColor);

—HCI └^B

# Constructors & Destructors

class Image { public: Image(void) { width = height = 0; data = NULL; }

~Image(void) { if (data != NULL) delete[] data; }

 int width; int height; Vec3f \*data; <sup>};</sup><br>-HCl<sup>las</sup>-

**Constructor:** Called whenever a new instance is created

#### **Destructor:** Called whenever an instance is deleted

# Constructors Specifics

#### Image(int w, int h) { Constructors can also take parameters

# width = w; height = h; data = new Vec3f[w\*h]; }

#### Using this constructor with stack or heap allocation:

Image myImage = Image(10, 10); stack allocation

Image \*imagePtr; imagePtr = new Image(10, 10); heap allocation

-HCI<sup>LAB</sup>-

### The Copy Constructor

```
Image(Image *img) {
  width = img->width;<br>height = img->height;<br>data = new Vec3f[width*height];<br>for (int i=0; i<width*height; i++)
       data[i] = img->data[i];}
A default copy constructor is created automatically,
but it is often not what you want:
```

```
Image(Image *img) {
 width = img->width;
 height = img->height;
 data = img->data;
}
```
# Destructors Specifics

- Delete calls the object's destructor
- Delete frees space occupied by the object
- A destructor cleans up after the object
- Releases resources such as memory

Destructors – An Example

```
class Segment
{
public:
     Segment();
     virtual ~Segment();
private:
     Point *m_p0, *m_p1;
};
```
-HCI LAB

-HCI └^B —

Destructors – An Example .

```
Segment::Segment()
{
     m_p0 = new Point(0, 0);
     m_p1 = new Point(1, 1);
}
Segment::~Segment()
{
     delete m_p0;
     delete m_p1;
}
```
Syntactic Sugar "->"

Point  $*_{p}$  = new Point(5, 5);

```
// Access a member function:
(*p).move(10, 10);
```
**// Or more simply: p->move(10, 10);**

—HCI <sup>LAB</sup>——

### Passing Classes as Parameters

If a class instance is passed by value, the copy constructor will be used to make a copy

bool IsImageGreen(Image img);

Computationally expensive

### It's much faster to pass by reference:

bool IsImageGreen(Image \*img); bool IsImageGreen(Image &img);<br>-HCI<sup>LAB</sup> or

### Class Hierarchy

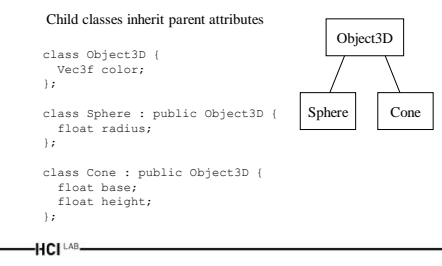

#### Class Hierarchy . Sphere::Sphere() : Object3D() {<br>radius = 1.0;<br>) Call the parent constructor Child classes can *call* parent functions Child classes can *override* parent functions x class Object3D {<br>
virtual void setDefaults(void) {<br>
color = RED; }<br>
,<br>
, class Sphere : public Object3D { void setDefaults(void) { color = BLUE; radius = 1.0 } -HCI<sup>(AB</sup>-Subclass Introducing const **{ } { }**

# **void Math::printSquare(const int& i)**  $i = i * i;$  **cout << i << endl; int main() int i = 5; Math::printSquare(i); Math::printCube(i);** –HCI <sup>LAB</sup>

# Summary with Header File

-HCI<sup>LAB</sup>

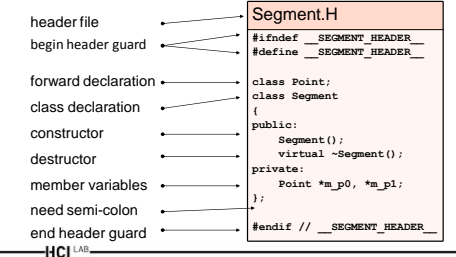

# Can also pass pointers to const

```
void Math::printSquare(const int* pi)
{
     *pi = (*pi) * (*pi);
    cout \lt\lt i \lt \text{endl};
}
int main()
{
     int i = 5;
     Math::printSquare(&i);
     Math::printCube(&i);
}
-HCI <sup>LAB</sup>-----
```
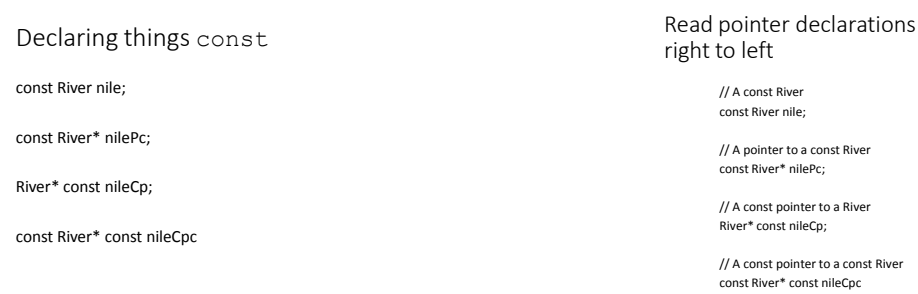

-HCI LAB

# Inheritance

**#include "Segment.H" class DottedSegment : public Segment {** // DottedSegment declaration }; must include parent header file DottedSegment publicly inherits from Segment

HCI<sup>LAB</sup>

### Virtual

- In Java every method invocation is dynamically bound, meaning for every method invocation the program checks if a sub-class has overridden the method
	- You can override this (somewhat) by using the keyword "final" in Java
- In C++ you have to declare the method virtual if you want this functionality
- So, "virtual" is the same thing as "not final"
- Just like you rarely say things are final in Java, you should rarely not say things are virtual in C++

HCI LAB

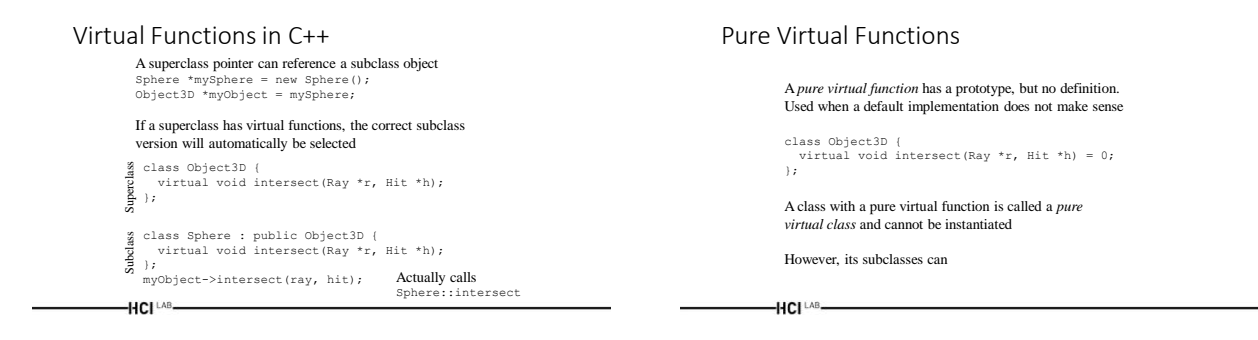

# The main function

This is where your code begins execution int main(int argc, char\*\* argv);  $\mathbf{I}$  $\mathbf{I}$ Number of Array of arguments strings argv[0] is the program name

argv[1] through argv[argc-1] are command-line input

-HCI LAB-

# Coding tips

#define PI 3.14159265 #define MAX\_ARRAY\_SIZE 20 Use the #define compiler directive for constants

printf("value: %d, %f\n", myInt, myFloat); cout << "value:" << myInt << ", " << myFloat << endl; Use the printf or cout functions for output and debugging

assert(denominator != 0); quotient = numerator/denominator; Use the assert function to test "always true" conditions

-HCI LAB

# Coding tips .

After you delete an object, also set its value to NULL (This is not done for you automatically)

delete myObject; myObject = NULL;

This will make it easier to debug memory allocation errors

assert(myObject != NULL); myObject->setColor(RED);

-HCI<sup>LAB</sup>-

# Segmentation Faults

#### Typical causes:

int intArray[10]; intArray[10] = 6837;

Image \*img; img->SetAllPixels(ClearColor); Attempt to access a NULL or previously deleted pointer

Access outside of array bounds

These errors are often very difficult to catch and can cause erratic, unpredictable behavior

HCI<sup>LAB</sup>

### Common Pitfalls

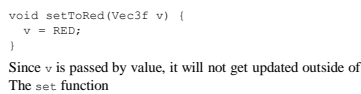

#### The fix:

void setToRed(Vec3f &v) { v = RED; } void setToRed(Vec3f \*v) {  $*_{V}$  = RED; or

 $-HCI^{\text{LAB}}$ 

# Common Pitfalls ..

Sphere\* getRedSphere() {<br>Sphere s = Sphere(1.0);<br>s.setColor(RED); return &s;

C++ automatically deallocates stack memory when the function exits, so the returned pointer is invalid

The fix:

}

Sphere\* getRedSphere() {<br>
Sphere \*s = new Sphere(1.0);<br>
s->setColor(RED);<br>
return s;

It will then be your responsibility to delete the Sphere object later

-HCI LAB-

# Advanced topics

- Lots of advanced topics, but a few will be required for this course
	- friend or protected class members
	- inline functions
	- static functions and variables
	- operator overloading
	- compiler directives

-HCI<sup>LAB</sup>-

# Some Useful Links

- C++ Programming
- <http://www.syvum.com/squizzes/cpp/>
- Online C/C++ Documentation
	- [http://www.thefreecountry.com/documentation/onlinecpp.s](http://www.thefreecountry.com/documentation/onlinecpp.shtml) [html](http://www.thefreecountry.com/documentation/onlinecpp.shtml)
- 
- C++ Language Tutorials
	- <http://www.cs.wustl.edu/~schmidt/C++/>
- The C++ Programming Language • <http://www.research.att.com/~bs/C++.html>

HCI<sup>LAB</sup>-

2/22/2020

Questions

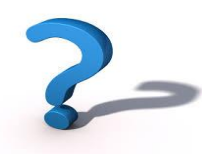

—HCI <sup>∟∧B</sup>−